# **Application: gvSIG desktop - gvSIG bugs #5559**

**No se activa el botón "Importar historial" al intentar importar un historial.**

03/01/2021 01:12 PM - José Olivas

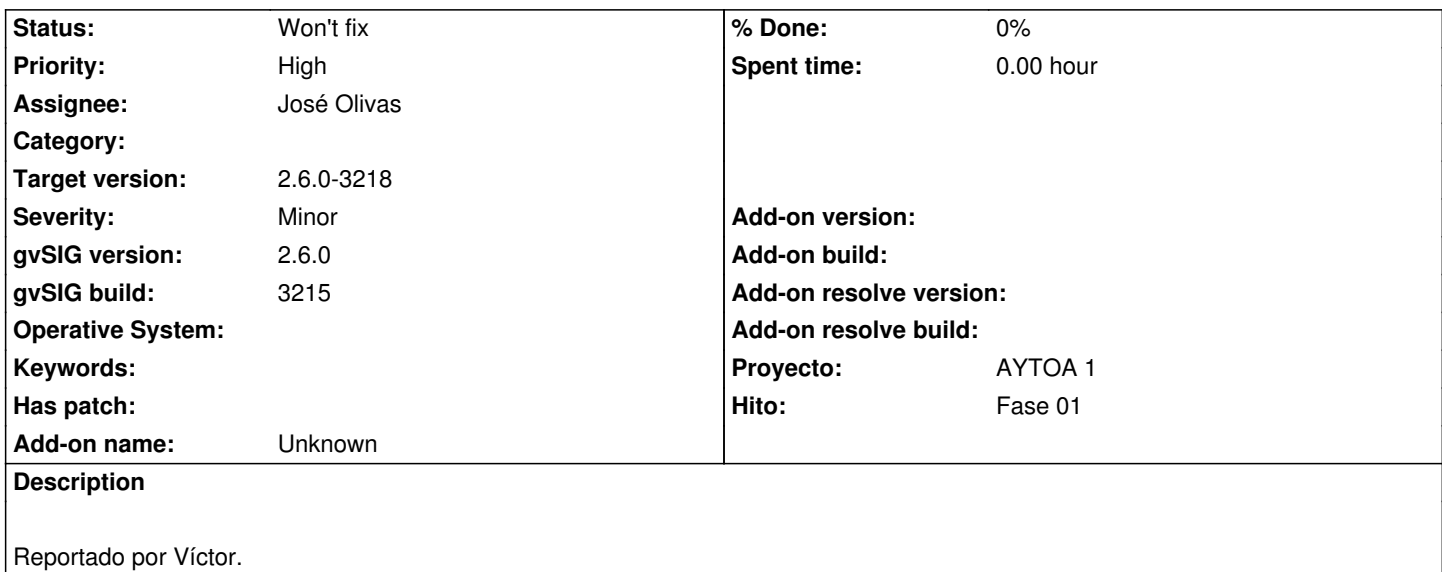

### **History**

# **#1 - 03/02/2021 09:06 PM - Joaquín del Cerro Murciano**

*- Proyecto changed from AYTOA 1 VCSGIS to AYTOA 1*

# **#2 - 03/03/2021 10:31 AM - Joaquín del Cerro Murciano**

*- Priority changed from Normal to High*

# **#3 - 03/05/2021 07:12 PM - Joaquín del Cerro Murciano**

*- Assignee set to José Olivas*

## **#4 - 03/05/2021 07:17 PM - Joaquín del Cerro Murciano**

*- Target version changed from 2.6.0-3216 to 2.6.1-final*

### **#5 - 03/05/2021 07:38 PM - José Olivas**

*- Status changed from New to Awaiting response*

No he podido reproducir el error en la versión 3215, necesito más información.

## **#6 - 03/26/2021 12:06 PM - Joaquín del Cerro Murciano**

*- Target version changed from 2.6.1-final to 2.6.0-3219*

#### **#7 - 03/29/2021 02:20 PM - Joaquín del Cerro Murciano**

*- Status changed from Awaiting response to Won't fix*

#### **#8 - 03/29/2021 02:52 PM - Joaquín del Cerro Murciano**

*- Target version changed from 2.6.0-3219 to 2.6.0-3218*